# **Методические указания по выполнению КСР по курсу «Социально-экономическая география мира»**

Изучение данной дисциплины предусматривает выполнение контролируемой самостоятельной работы студентами (КСР) во внеаудиторное время с последующим обсуждением выполненной работы в аудитории. Система заданий КСР включает 11 тем (практикумов) в первом семестре и 10 тем (практикумов) во втором семестре.

Практикум включает:

- перечень теоретических вопросов для обсуждения,
- список тем рефератов для творческого углубленного раскрытия наиболее актуальных тем,
- расчетно-аналитические задачи и графические работы.

Для выполнения заданий предлагается пользоваться данными Всемирной книги фактов ЦРУ (США, [www.cia.gov\)](http://www.cia.gov/). Рейтинги стран мира по важнейшим экономическим показателям всех стран мира за прошлый 2006 год (ВВП мира и всех стран по ППС, ВВП на душу населения по ППС всех стран; добыча и запасы газа, нефти; производство электроэнергии; внешнеэкономическая деятельность – объемы экспорта и импорта; протяженность авто и ж/д дорог и др.) собраны в папке Справочная информация, размещенной в общей папке СДО по курсу.

К каждому разделу программы курса прилагается система заданий в тестовой форме для проведения тематического промежуточного контроля знаний.

Задания КСР рассчитаны на самостоятельную работу во внеаудиторное время с последующим обсуждением в аудитории. В конце каждого занятия сдаются на проверку преподавателю выполненные расчетно-аналитические задачи и графические работы.

**Расчетно-аналитические задачи и графические работы по каждой теме выполняются студентами избирательно: по 3 задания общих и по одному индивидуальному по каждой теме***.*

Для получения допуска к экзамену студент в семестре должен набрать не менее 60 баллов (при условии выполнения практикума).

Рейтинговая система предполагает комплексную оценку работы студентов, выраженную в баллах, в течение семестра во время лекционных и практических занятий. Рейтинговая система призвана стимулировать активность студентов путем дифференцированной оценки их учебной работы. Рейтинговая система включает:

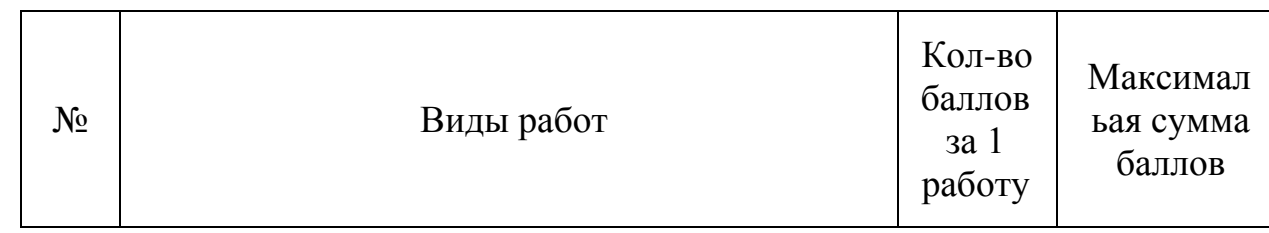

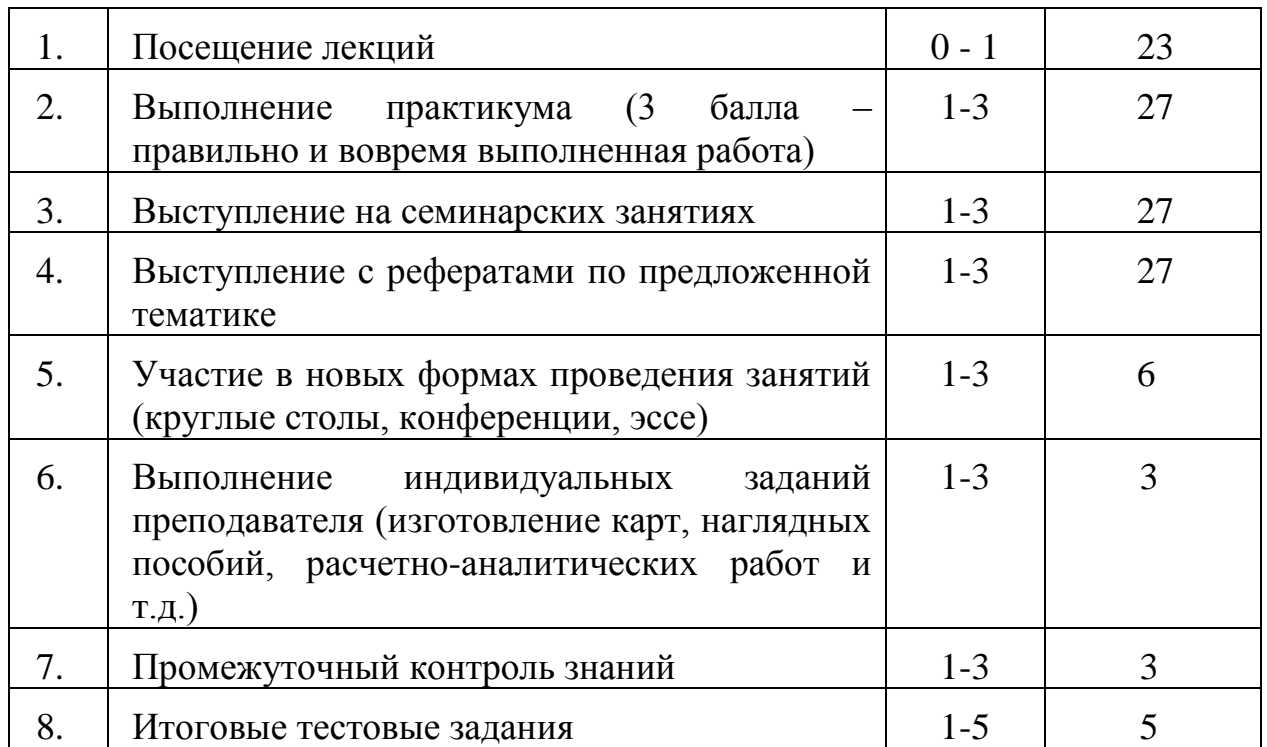

Контролируемая самостоятельная работа студентов предполагает использование современных методов экономико-географических исследований.

## Методы экономико-географических исследований (Г.Р.Потаева**)**

#### **Социально-экономический портрет территории**

На горизонтальной оси (х) отложите через 1 см основные показатели (численность населения, территория, ВВП и т.д.), а вертикальной оси (у) – удельный вес показателей в %. В системе координат отметьте точки всех показателей для каждой страны. Полученные точки соедините линией. Через точку доли численности населения страны параллельно оси «х» проведите линию. Точки на данной линии и около нее показывают средние размеры любого показателя по стране, а расположенные ниже и выше – соответственно меньшую и большую величину. Степень удаленности точек показателя от средней линии свидетельствует о величине его различий.

**Коэффициент компактности территории** (Мироненко, с.125) **Kк=L/S\*100**, где L – длина границ, S – площадь территории

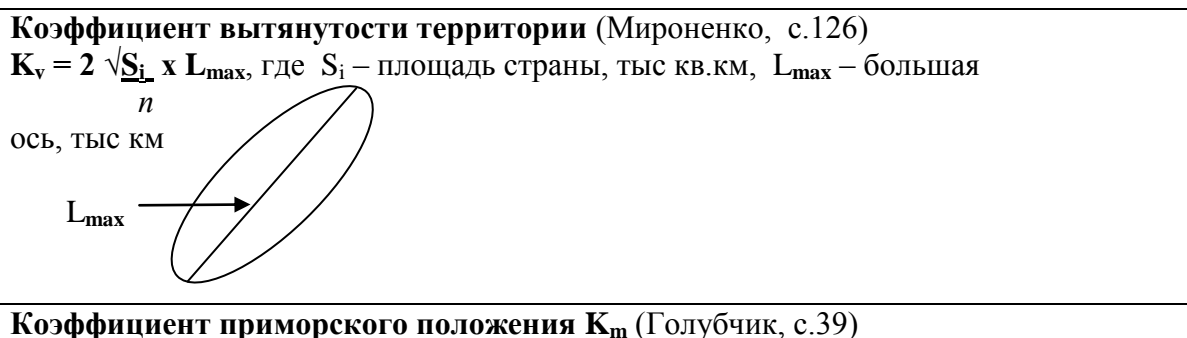

K**<sup>m</sup>** = 3L/S, где L – протяженность береговой линии в км, S – длина сухопутной границы в

корректирующий коэффициент, позволяющий оценить единицей приморское  $KM. 3$ положение абстрактного государства, имеющего форму квадрата, одна из сторон которого примыкает к морю.

#### Коэффициент Джини

Значение 0 представляет абсолютное равенство, а значение 100 абсолютное неравенство. Макроэкономический показатель, характеризующий дифференциацию денежных доходов населения в виде степени отклонения фактического распределения доходов от абсолютно равного их распределения между жителями страны.

**Ленильный коэффициент** – отношение доходов, получаемых  $10\%$  наиболее и 10 % наименее обеспеченного населения

Квентильный коэффициент - отношение доходов, получаемых 20% наиболее и 20 % наименее обеспеченного населения

Экспортная квота

Импортная квота

Коэффициент эффективности экспорта (Вольский, стр. 66)

 $K_{22} = 100 X_{HJ} * X_{BBIM}$ 

 $X_{\rm RRT} * X_{\rm min}$ 

Где К<sub>39</sub> – коэффициент эффективности экспорта

 $X_{\text{HJ}}$  – экспорт страны на душу населения

 $X_{HJM}$  – экспорт мира на душу населения

Х<sub>ВВП</sub> – доля экспорта страны в ее ВВП

Х<sub>ввпм</sub> – доля экспорта мира в его ВВП

Средний индекс размера - СИР (Трейвиш, реферат)

 $CHP = (\Pi_{\rm T} + \Pi_{\rm H} + \Pi_{\rm BBH})/3$ ,

где Д<sub>т</sub> – доля страны в мире по территории,

Д<sub>н</sub> – доля страны в мире по населению

Д<sub>ввп</sub> - доля страны в мире по ВВП

#### Сумма мест – СМ (Трейвиш, реферат)

 $CM = M_{\tau} + M_{\rm H} + M_{\rm BH}$ 

где  $M_r$  – место (ранг) страны в мире по территории,

М<sub>н</sub> – место (ранг) страны в мире по населению

 $M_{BRRI}$  - место (ранг) страны в мире по ВВП

Средний индекс превышения размера СИПР (Трейвиш, реферат)  $CHIP = CHP / \mathcal{I}_{cn}$ 

где  $\mu_{cp} = 100 / n$  - гипотетическая доля средней страны мира по любому показателю

Сводный агрегат размера САР (Трейвиш, реферат)

 $CAP = \sqrt{(CHP - CHHP) / CM}$ 

Показатель территориальной концентрации (коэффициент  $K_t$ локализации) (Мироненко, 238)

$$
\mathbf{K}_{t} = \frac{\sum_{i=1}^{n} f_{i}}{100}
$$

Где  $f_i = a_i - b_i$ ;  $a_i - \mu$ оля района (ячейки) і в площади территории страны;  $b_i$  - доля района (ячейки) і в исследуемой величине (например, в населении, ВВП и др.) страны.

 $\sum f_i$  - сумма положительных или отрицательных отклонений;

 $I=1$ 

n - число районов (ячеек)

Гистограмма — способ графического представления табличных данных.

Гистограмма представляет собой графическое изображение зависимости частоты попалания элементов выборки от соответствующего интервала группировки.

Коэффициент ранговой коррелиции (Манак, 16)

Степень зависимоти между двумя величинами

$$
r = 1 - \frac{6\sum_{i=1}^{n} d_i^2}{N(N^2 - 1)}
$$

Коэффициент плотности

Коэффициент вариации

### Абсолютный размах вариации (Геополитика, 398)

 $A = A_{max}/A_{min}$ ,

где А<sub>тах</sub> – максимальный показатель, А<sub>тіп</sub> - минимальный показатель

Индекс эффективности потребления энергии И<sub>энэ</sub> - Вольский 65

 $H_{\text{app}}$  отношение уровня потребления энергии на душу населения в данной стране к уровню затрат энергии на производство каждой тысячи долларов ВВП, по сравнению со среднемировыми

Потребление энергии на душу населения - Вольский 65

### Индекс главенства городов (Мироненко, 182)

Отношение людности города-лидера к сумме численности населения пяти последующих по рангу городов. Для анализа доминантного распределения городов

Индекс концентрации населения Ик (Манак, 47). С его помощью можно определить степень размещения населения - равномерное, неравномерное, резко неравномерное

$$
H_{\kappa} = \frac{1}{2} \sum_{i} (X_i - Y_i)
$$

где  $M_{\kappa}$  - индекс концентрации,  $X_i$  – доля населения данной единицы в населении страны (мира), %; Y<sub>i</sub> - доля площади данной единицы в площади страны (мира), %;

## Коэффициент специализации К. (Манак, 131)

 $K_c = C_o/C_B$ 

где С<sub>о</sub> - сумма стоимости товарной продукции данной отрасли,

С<sub>в</sub> - сумма стоимости всей товарной продукции

Коэффициент региональной диспропорциональности (География... (Пирожника),  $311)$ 

Сумма разностей межлу долей ВВП и численности населения макрогегионов в мировом итоге.

1000 г.-0, 1500г – 4,4, 1820 г. – 25,8, 1929 г. – 71,3, 1990 г. – 67,8

Ниже приведен список справочных сайтов некоторых международных организаций для использования во время выполнения КСР.

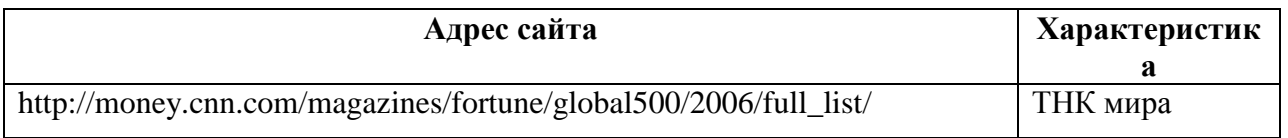

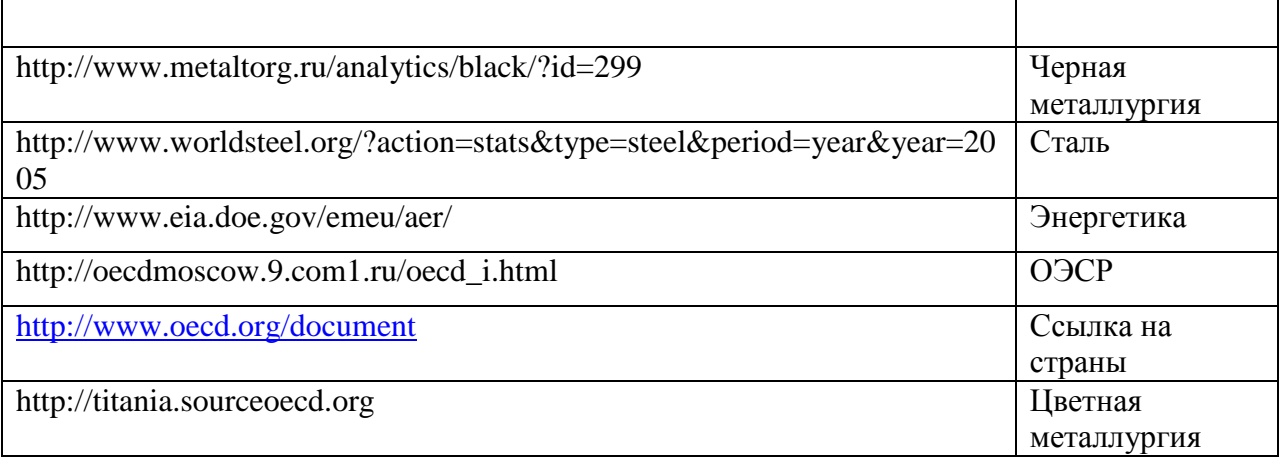